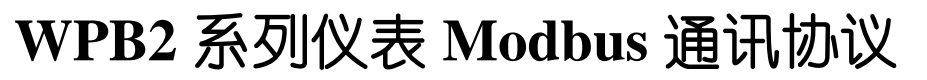

# 1、**Modbus** 通讯协议简介

# **1.1. Modbus** 通讯协议采用 **RTU** 传输模式

RTU 模式中每个字节 (11 位) 的格式为:

1个起始位 18个数据位 1个奇偶校验位 1个停止位 注: 帧校验采用循环冗余校验(CRC),仪表的应答延迟不大于 300ms

Rdd 仪表通讯地址,参数地址 40H, 取值范围 0~99, 出厂设置为 1 通讯速率选择,参数地址 41H,取值范围 2400、4800、9600、19200 (bps)可选,出厂设置为 9600bps

- Joc 5 校验方式选择, 参数地址 42H, 取值范围 0~2, 出厂设置为 2
	- 选择为 0 时,通讯采用无校验方式
	- ◆ 洗择为 1 时, 通讯采用奇校验方式
	- ◆ 选择为 2 时, 通讯采用偶校验方式

## 1.2. 与通讯有关的参数说明

与通讯有关的参数位于仪表的第 5 组参数中

注:当选择为无校验时,使用 1 位停止位

# 2、通讯命令简介

## 本系列仪表支持的 Modbus 命令集

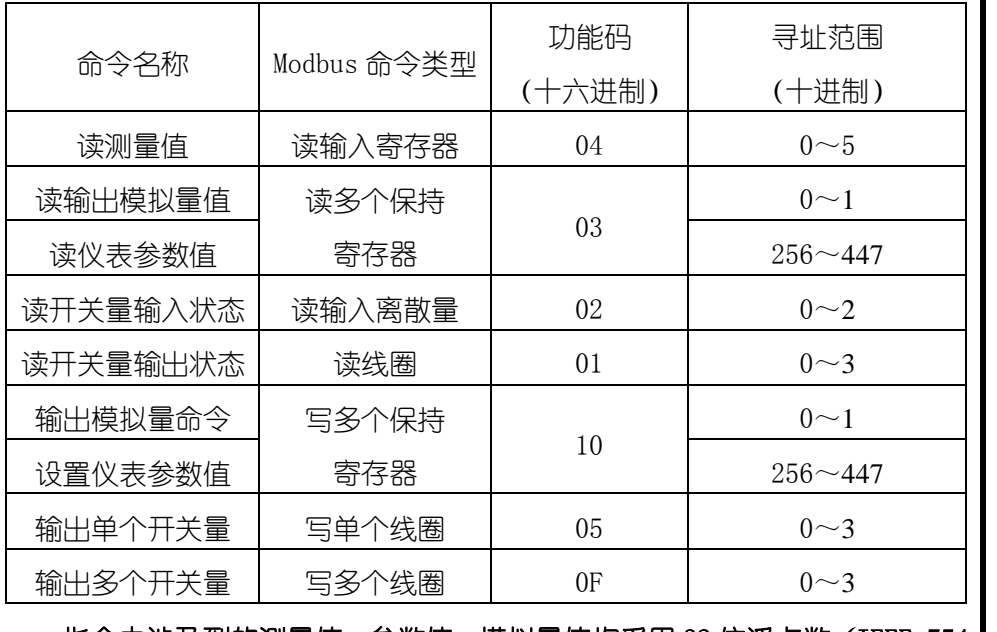

# 指令中涉及到的测量值、参数值、模拟量值均采用 32 位浮点数 (IEEE-754 |

## 标准格式)表示,占用 2 个连续的寄存器。

每条指令的具体功能请参见 通讯命令详解

3、通讯命令详解

3.1. 命令说明

所有命令中的数值均采用十六进制表示

# 1) 读测量值命令

 $\frac{1}{10}$  将参数值定义为 1~192 个保持寄存器, 寻址范围 0x0100~0x01BF, 每 2 个 连续的保持寄存器表示一个参数值。寄存器起始地址与仪表参数地址的对 应关系是:寄存器起始地址=0x0100+参数地址×2

例如, 仪表第 2 组参数 oR 的地址是 10H, 那么它对应的寄存器起始地址: BBBB =  $0x0120(0x0100+0x10 \times 2)$ 

将测量值定义为 2 个连续的输入寄存器,寻址范围 0x0000~0x0005

## 命令:AA 04 BBBB 0002 CCCC

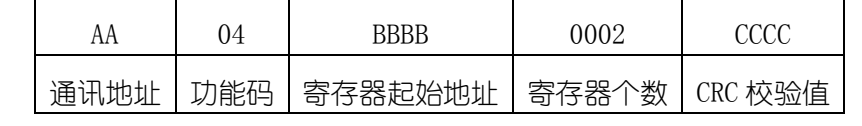

# 响应:AA 04 04 data CCCC

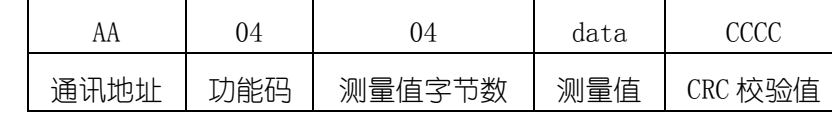

## BBBB 为寄存器起始地址, BBBB= 0X0000 时读测量值, BBBB= 0X0002 时读

# 峰值, BBBB= 0X0004 时读谷值

- 例: 命令:01040000000271CB
	- 响应: 010404**42C3999AF**5FB
	- 本命令读取地址为 01 的仪表的测量值

响应表明读取的测量值为 42C3999A(十进制数为 97.8)

2) 读输出模拟量值命令 (变送输出)

将模拟量值定义为 2 个连续的保持寄存器,寻址范围 0x0000~0x0001

# 命令:AA 03 0000 0002 CCCC

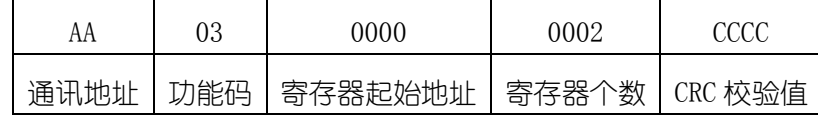

## 响应:AA 03 04 data CCCC

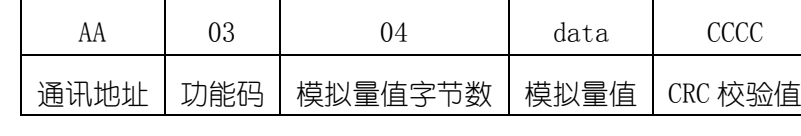

例: 命令:010300000002C40B

响应: 010304**42480000**6E5D

本命令读取地址为 01 的仪表的模拟量输出值

响应表明读取的模拟量输出值为 42480000 (十讲制数为 50,50 表示

# 的是模拟量输出量程的 50%)

# 3) 读仪表参数值命令

## 命令:AA 03 BBBB 0002 CCCC

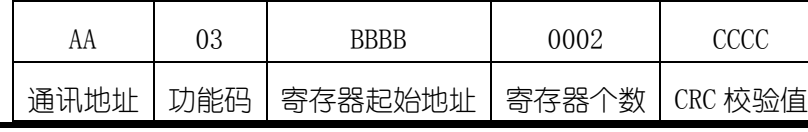

## 响应:AA 03 04 data CCCC

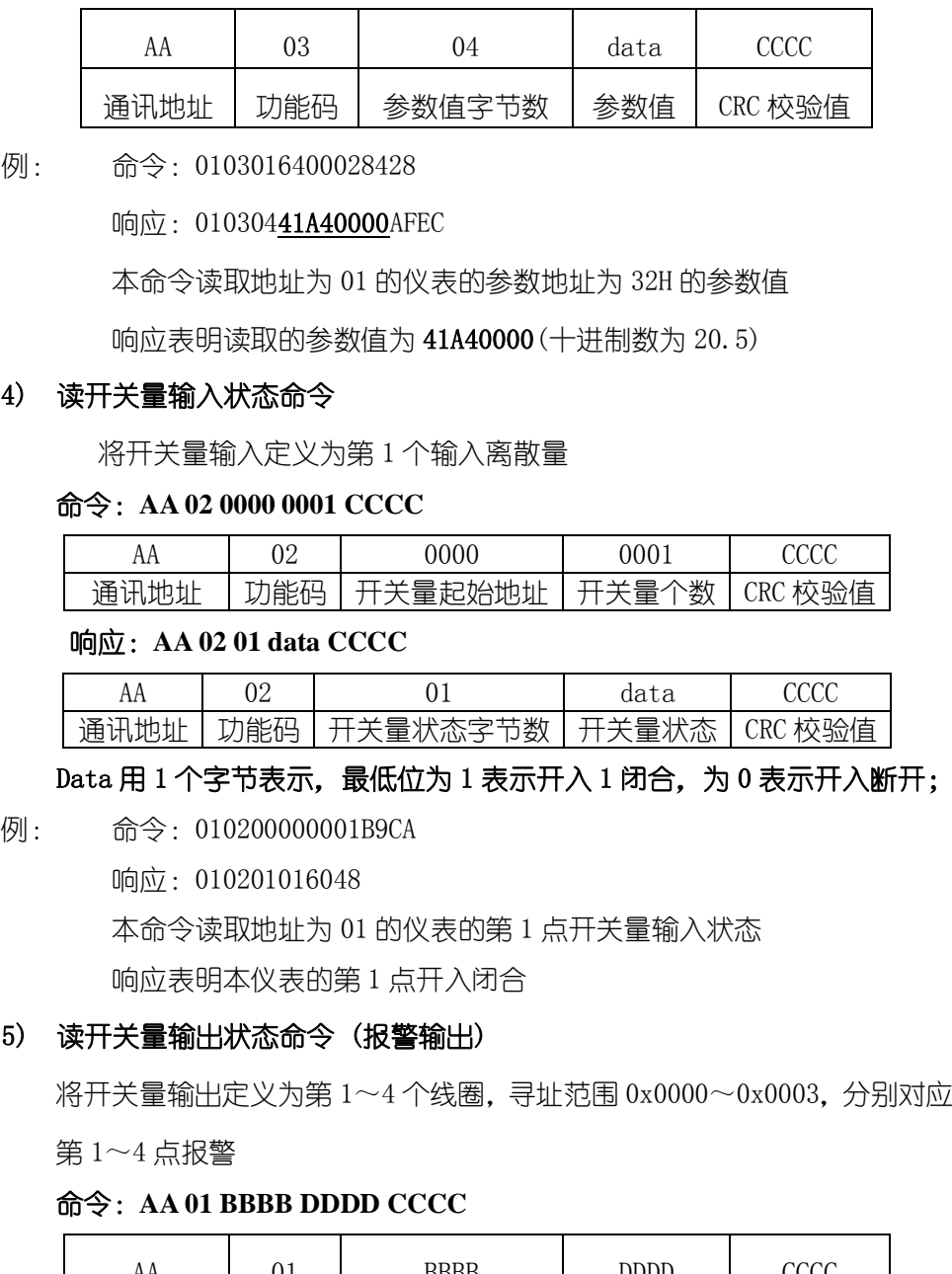

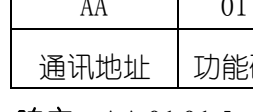

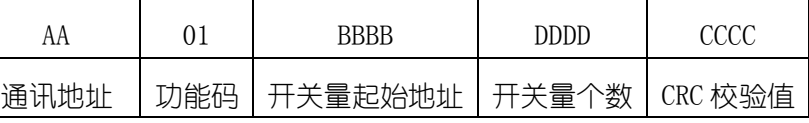

# $\mu$ , 取值 0x0000 $\sim$ 0x0003, 分别对应第 1 $\sim$ 4 点报警 数

## 表示,其中由低位到高位依次表示从 BBBB 开始的连续

## 状态(1 表示有效,0 表示无效)

031189

# 响应:**AA 01 01 data CCCC**

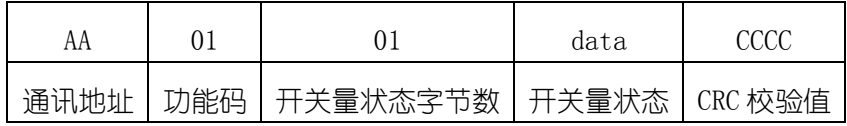

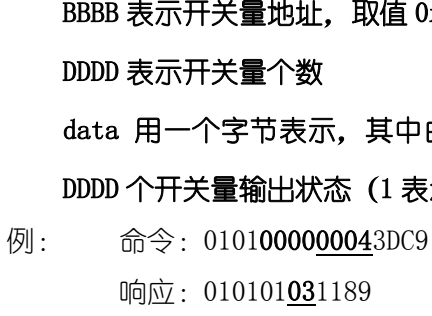

本命令读取地址为 01 的仪表的第 1~4 点报警输出状态

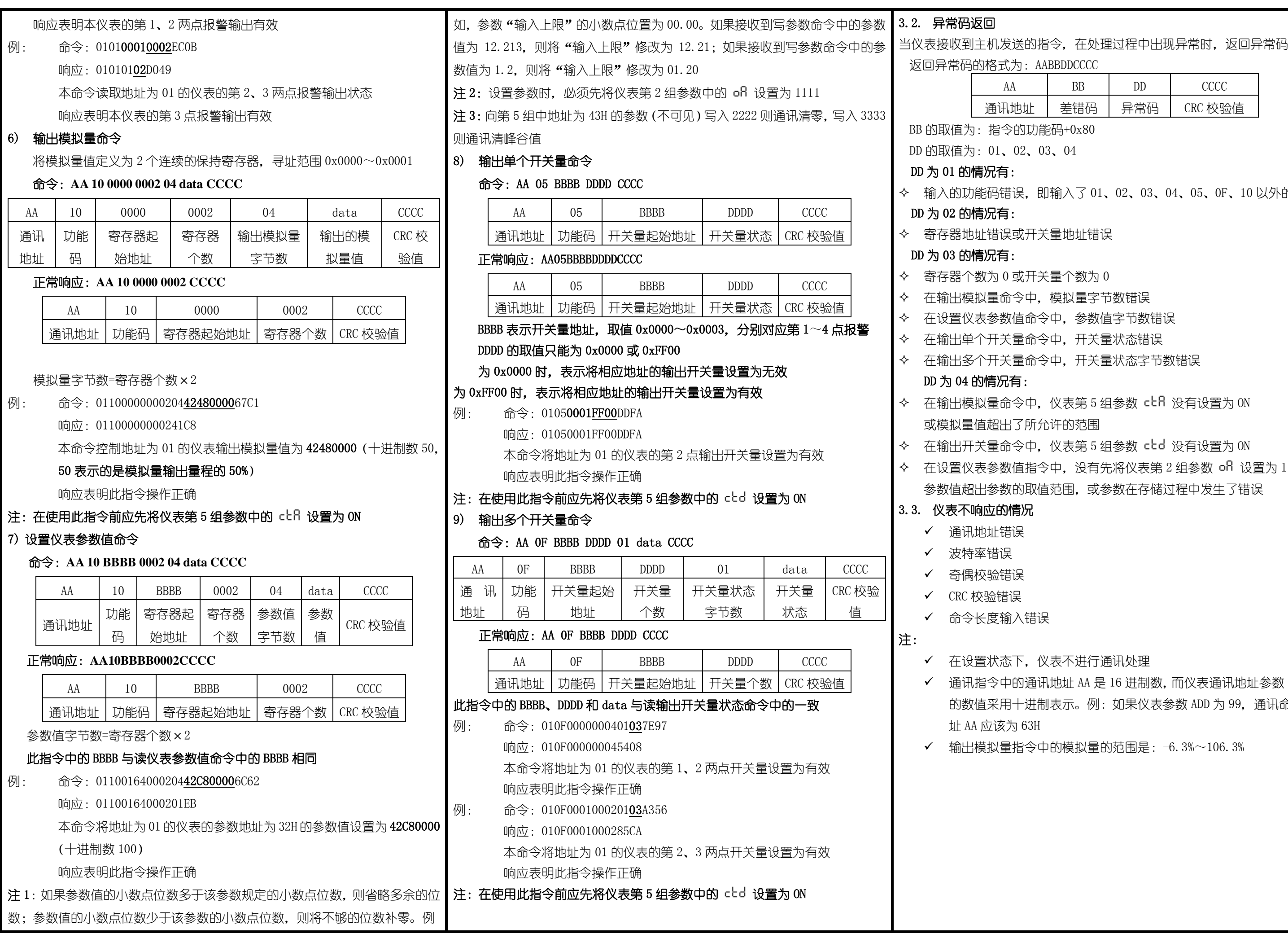

)以外的功能码

- 
- 
- 
- 

さんない 2 組み 1111, 或

 $\pm \frac{1}{2}$ 数 Rdd 中 通讯命令中地